## Package 'KappaV'

August 29, 2016

<span id="page-0-0"></span>Type Package

Title Calculates ``vectorial Kappa'', an index of congruence between patchy mosaics.

Version 0.3

Date 2014-05-05

Author Vincent Bonhomme

Maintainer Vincent Bonhomme <bonhomme.vincent@gmail.com>

Description this package allows to quantify the congruence between two patchy mosaics or landscapes. This ``vectorial Kappa'' approach extends the principle of Cohen's Kappa index by calculating areas of intersected patches between two mosaics rather than agreement between pixels. It provides an exact alternative for patchy mosaics when a Kappa index is needed.

License GPL  $(>= 2)$ 

URL <http://www.vincentbonhomme.fr/KappaV>

Depends PresenceAbsence, maptools, rgeos, sp

NeedsCompilation no

Repository CRAN

Date/Publication 2014-05-06 07:04:00

### R topics documented:

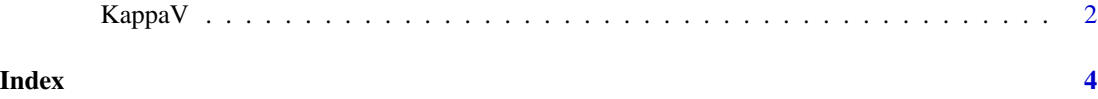

<span id="page-1-0"></span>

#### Description

This function calculates the vectorial Kappa, the associated standard deviation and also returns the confusion matrix calculated between two vectorial landscapes.

Calculates vectorial Kappa, i.e. congruence between two vectorial landscapes.

#### Usage

```
KappaV(shp1.path, shp2.path, shp1.fieldID = "ID",
shp2.fieldID = shp1.fieldID, shp1.fieldOS = "OS",
shp2.fieldOS = shp1.fieldOS, plot = FALSE)
```
#### Arguments

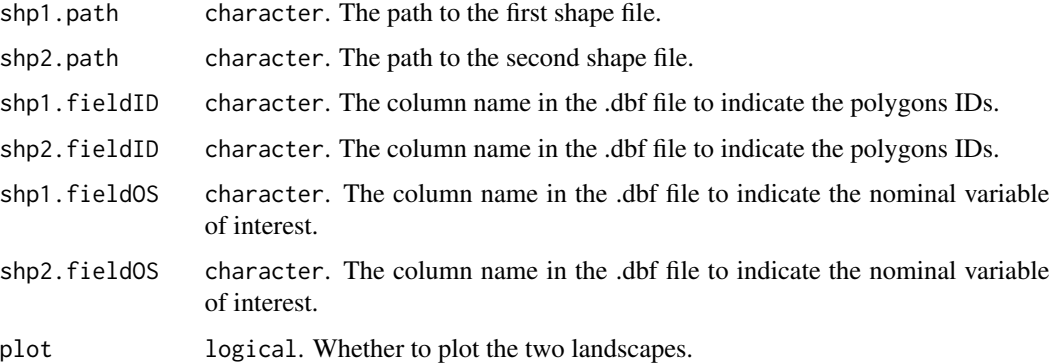

#### Details

If not specified the default parameters are shp1.fieldID = "ID", shp2.fieldID = shp1.fieldID, shp1.fieldOS = "OS",shp2.fieldOS = shp1.fieldOS and plot = FALSE

#### Value

A list with two components: confusion.matrix: the confusion matrix with the corresponding areas. and \$kappa.v: a numeric with two values: \$Kappa (the value of vectorial Kappa) and \$Kappa.sd (the associated standard deviation)

#### References

Paper submitted. Paper submitted.

#### <span id="page-2-0"></span>Kappa V 3

#### See Also

[Kappa](#page-0-0) in the PresenceAbsence package that handles the Kappa and its SD calculation from the confusion matrix.

Have a look to the package's vignette: <http://www.vincentbonhomme.fr/KappaV>

KappaV' homepage : <http://www.vincentbonhomme.fr/KappaV> with tutorials and hotline.

KappaV' GitHub repo : <https://github.com/vbonhomme/KappaV> to contribute, among other things.

#### Examples

# Have a look to package's vignette above.

# <span id="page-3-0"></span>Index

∗Topic Abtract KappaV, [2](#page-1-0)

Kappa, *[3](#page-2-0)* KappaV, [2](#page-1-0) KappaV-package *(*KappaV*)*, [2](#page-1-0)